## **MOBILBOX (POSTPAID)**

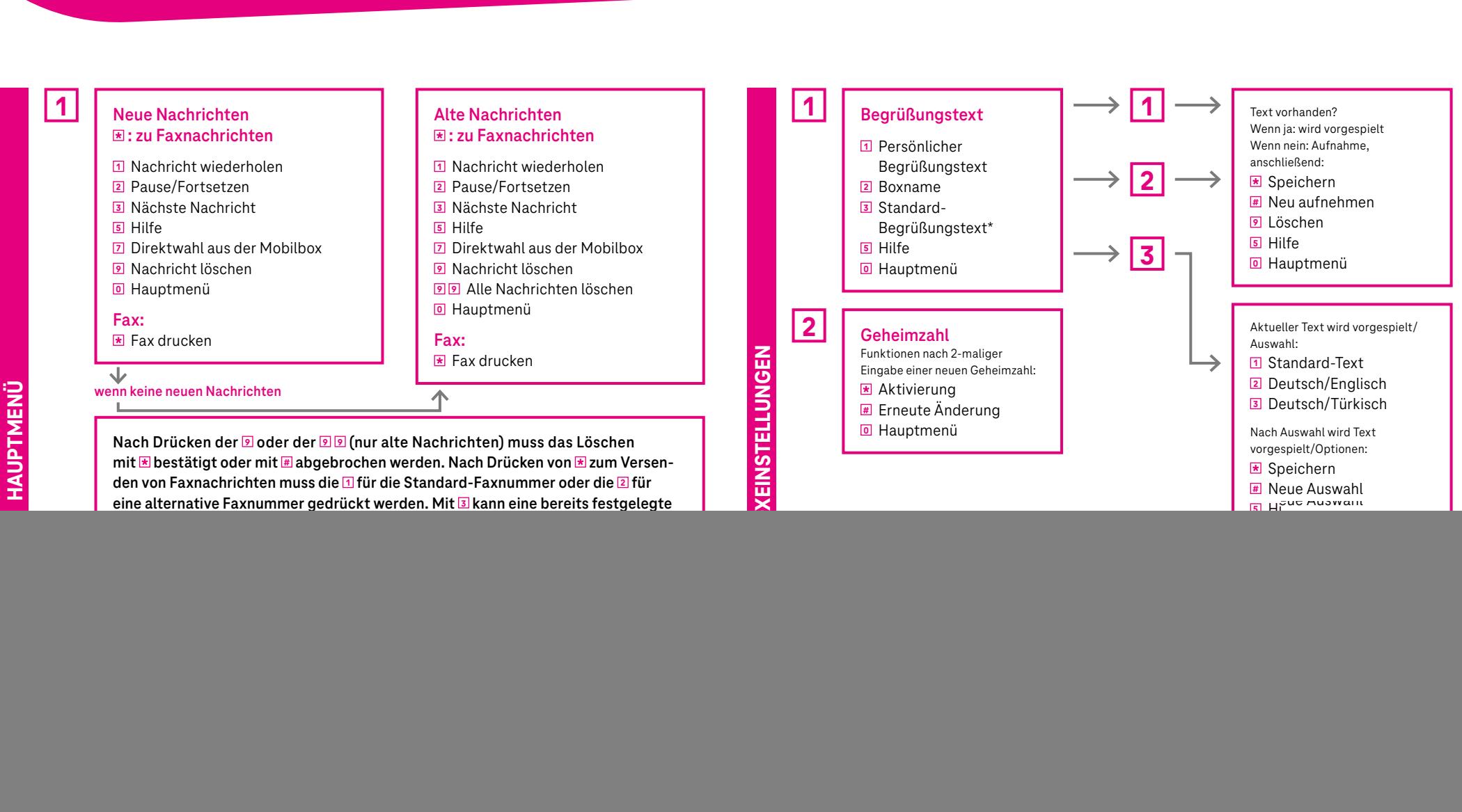

\*Um von einer Begrüßung mit Boxname zum Standard-Begrüßungstext zurückzugelangen, im Hauptmenü die Tastenkombination **3 1 2** wählen und nach Ansage des Boxnamens die Taste **9** für Löschen drücken.

Änderungen vorbehalten! | Telekom Deutschland GmbH, Landgrabenweg 151, 53227 Bonn, Internet: www.telekom.de | Stand 02/2022

land GmbH, Landgrabenweg 151, 53227 Bonn, Internet: www.tel

.de | Stand 02/2022

**ERLEBEN. WAS VERBINDET.** 

## **MOBILBOX (POSTPAID)**

![](_page_1_Figure_1.jpeg)

de | Stand 02/2022 Änderungen vorbehalten! | Telekom Deutschland GmbH, Landgrabenweg 151, 53227 Bonn, Internet: www.telekom.de | Stand 02/2022weg 151, 53227 Bonn, Inter and GmbH, Landgraber vorbehalten!| Telekom Deutsch

**ERLEBEN. WAS VERBINDET.**